# Twenty-Five Shades of Greycite: Semantics for referencing and preservation

Phillip Lord, Lindsay Marshall

School of Computing Science, Newcastle University

Abstract. Semantic publishing can enable richer documents with clearer, computationally interpretable properties. For this vision to become reality, however, authors must benefit from this process, so that they are incentivised to add these semantics. Moreover, the publication process that generates final content must allow and enable this semantic content. Here we focus on author-led or "grey" literature, which uses a convenient and simple publication pipeline. We describe how we have used metadata in articles to enable richer referencing of these articles and how we have customised the addition of these semantics to articles. Finally, we describe how we use the same semantics to aid in digital preservation and non-repudiability of research articles.

## 1 Introduction

The academic publishing industry is changing rapidly, partly as a result of external changes such as the move to open access, and partly as a final recognition in the importance of the web. With change comes the opportunity to add more semantics to publications [1–3], to increase the computational component of papers, enabling publication to take its place in the linked data environment [4].

While within academia, third party publication — where knowledge is given to a third party to manage the publication process — is commonplace, outside in many technical disciplines we see direct publication, where the author publishes work that readers can then directly access. This form of publication is often called "grey literature" publication — a somewhat derogatory term — however, it has some significant advantages. It is rapid and places the author in control, allowing them to innovate in terms of presentation and content[5]. It operates without editorial control from third-party publishing which may help to overcome the publication bias found in many areas of scientific publishing. We have previously used a form of grey literature publishing to publish ontology tutorial material[6, 7]; this has resulted in the release of useful material which would otherwise probably not have been created, as many academics regard book chapters as having little purpose<sup>[8]</sup>.

From the perspective of semantic publishing, it has an additional advantage; the process is often very simple, without additional human intervention between the author and the final published form. This simplicity means that semantics added by the author can pass through to the published version with relative ease. In the process, it is also possible that semantics added by the author can aid in the authoring process, which we consider of key importance  $[9]$ .

However, grey literature publishing lacks some of the formality of third-party academic publishing; for instance, several organisations provide centralised collection of bibliographic metadata; we have used this metadata, for instance, to enable accurate citation of academic literature through the use of primary identifiers. The lack of a centralised authority for author published literature, however, prevents this technique from being used for general URIs. This presents us with a simple research question: are there enough semantics on the extant web to provide clear bibliographic metadata for different web pages?

In this paper, we describe two new systems: greycite and kblog-metadata. The former, addresses the problem of bibliographic metadata, without resorting to a single central authority, extracting this metadata directly from URI endpoints. The latter provides more specialised support for generating appropriate metadata. We describe how these systems support our three steps doctrine [9], which suggests that semantic metadata must be of value to all participants in the publishing process including the authors. We also describe how these systems can impact on another major problem with author-led publishing: that of archiving and "link-rot".

#### 2 References

Referencing is ubiquitous within scientific and academic literature, to the extent that it can be considered to be a defining feature. Academics reference previous work both as a utility to the reader, and as a mechanism for establishing provenance. However, reference insertion and formatting is complex to the point of humour<sup>[10]</sup>; with nearly 3000 citation formats in common use<sup>[11]</sup>, reversing the process is even harder.

We have previously described the *kcite* tool which enables automatic generation of reference lists from a primary identifiers[9]: as described previously, it is often possible to hide these from the user behind tooling, so that they do not need to insert primary identifiers by hand[9]. This form of referencing also has advantages for human and machine consumpution of the data; the primary identifier, which is also accessible to downstream analysis; moreover, because the reference is generated as a result of this identifier, when the author checks the reference, they are also effectively checking the identifier, which conventionally, the author must check manually at extra cost to their time.As an ad hoc measure, user feedback from our tool has now identified a number of primary identifiers (DOIs) with inaccurate metadata, and one systematic error in the presentation of these identifiers affecting many institutional repositories[12].

This, however, requires a source of metadata: currently, kcite supports (most) DOIs, arXiv and PubMed IDs directly, all of which allow metadata harvesting. Following the development of kcite, our request resulted in both CrossRef and DataCite – the two most significant DOI registration agencies for academia – providing metadata in the form that kcite consumes (Citeproc JSON). For general URIs, unfortunately, there is no centralised authority which can provide this metadata.

### 2.1 Technical Glossary

Here, we provide a short technical glossary of the tools described, also shown in Figure 1, as an aid to understanding.

- kcite: A wordpress plugin that generates a reference list for an article from primary identifiers. Uses a variety of services, including greycite, to resolve identifiers to bibliographic metadata.
- kblog-metadata: A wordpress plugin that provides flexible presentation of bibliographic metadata, both computationally and visibly through on-screen widgets.
- greycite: A server which returns bibliographic metadata for any URI, extracted from that URI for the article resolved by that URI.

Citeproc JSON: A bibliographic format defined by the Citeproc-js tool. BibTeX: a format defined by the BibTeX tool.

## 3 The Greycite System

We initially considered the possibility that kcite could harvest its own metadata directly. It would have been possible, for instance, for a kcite installation on one site to return metadata to another, through a REST call, or as embedded metadata. However, this would have required users to know in advance which URIs were so enabled, and would have worked with few websites.

To avoid this limitation, we wished to use extant semantics already on the web; the complexity of this task argued against integration with kcite which is an end-user tool. Additionally, as a server greycite would usable to more than one client; in fact, this has proven to be the case, with a third-party tool, knitcitations which supports dynamic citations in a literate programming environment for R[13].

Greycite provides bibliographic metadata in a variety of formats on request about an arbitrary URI; an architectural overview is shown in Figure 1. It uses a simple REST API to do this, and returns either Citeproc-JS JSON (directly used by kcite)[14], BibTeX (used by knitcitations, and the kblog-metadata tool described here). We have additional support for other formats, including RDF (encoding Dublin Core), RIS, and Wikipedia "cite" markup. It store the results of metadata extractions, initially for reasons of efficiency, although this is also valuable for ephemeral sources of metadata(see Section 4).

Greycite extracts a number of sources of metadata, and uses a scoring scheme and a set of heuristics to choose between them; we describe these next.

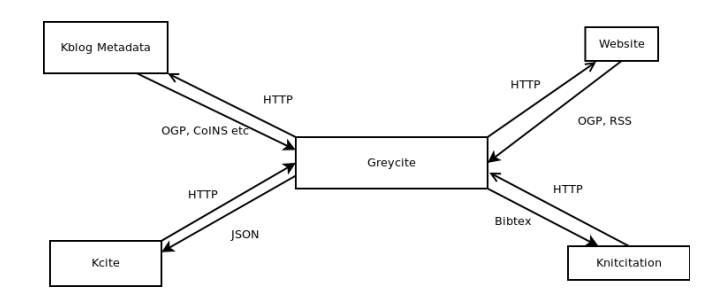

Fig. 1. Client server interaction between Greycite and clients

#### 4 On how the Web describes itself

To enable referencing, we need five key pieces of bibliographic metadata, namely:

- $-$  Author(s) (A)
- $-$  Title  $(T)$
- Date of publication (D)
- "Container" equivalent to journal, conference or website. (C)
- Canonical Identifier (I)

These are the minimal pieces of metadata used by most referencing styles, and following standard publication practices. We have now investigated many sources of web-delivered metadata. These have been discovered in a number of ways: some were designed for this purpose. Others, where discovered by inspection of academic websites; some were discovered entirely by chance (where an authors name was visible on a web page, but not extractable, we search for all instances of that name, looking for structure). We prioritised "interesting" websites, for our definition of interesting.

A complete list of all the mechanisms greycite uses for metadata extraction is shown in Table 1. By itself HTML provides very few of these five pieces of metadata; only the title is extractable; even here, for most browsers, the title is displayed publicly, in the browser title bar. As a result, many sites include the name of the site, often "—" delimited in the title of each page, which makes this a relatively messy form of data.

We also investigated the use of CoINS metadata; this standard is used by a number of academic websites, and can be consumed by a some bibliographic  $\text{tools}^1$ . It is an imperfect tool. The standard is rather confusing to read, the main website describes it as using a NISO 1.0 Context Object, the link to the specification for which is broken. Different implementations tend to produce different variations of the same metadata. More over, CoINS metadata does not necessarily describe the article being posted; for example,  $http://researchblogging.org$ uses CoINS to describe a secondary article being reviewed. It has a significant

 $^{\rm 1}$  http://ocoins.info

advantage, however, over most metadata specifications which is that it is embeddable in the body of a web page; for hosted websites, authors often do not control the headers and cannot add elements to it.

The guidelines for inclusion to Google Scholar are somewhat clearer, and easier to implement, although even here there are common causes for confusion (citation author vs citation authors). This form of metadata is relatively common on many journal websites, but is not, in our experience, wide-spread outside academia. More common, is Open Graph Protocol, or OGP<sup>2</sup>; this is a form of RDFa developed as part of the Facebook platform. It is found on a large number of websites including many common blog platforms, as well as various news outlets, such as BBC News, which are otherwise hard to cite. The author list is often not represented in  $OGP^3$ ; while  $OGP$  has the ability to do this, authorial metadata needs to be gathered from a secondary URI, linked from the main content; this is more complex to implement, which may explain why it is commonly missing.

Another source of authorial metadata is RSS/Atom feeds. Many common platforms include a dc:creator tag and this is often the only easily extractable form of metadata. We do find that generic (admin, blog admin) or personal but informal (Phil, phillord) user names are fairly common; this is the default behaviour for many content management systems, and appears to be a conscious choice for many multi-user sites. Greycite filters some of the more common ones and does not consider them as valid metadata. We also provide heuristics where articles are missing; for instance, if all articles in an RSS feed have the same author and container title, we infer this information for missing articles.

Another commonly missing piece of metadata is date; while it can be found in RSS/Atom feeds, these are not always present and are ephemeral. In contrast to author or container information, publication date cannot be infered where articles are missing from metadata on other articles. We apply a heuristic here in acknowledgement of the fact that many blogs use a date format for their URI permalinks. In fact of the URIs in greycite, we can mine date metadata from some 33% of them; while this is not a representative sample, it does show that heuristics can be surprisingly effective.

Unfortunately, many scientific papers are published in PDF; while we do attempt to extract metadata from these, greycite is currently not very effective, so most PDFs appear to contain no extractable metadata; we are investigating more PDF parsers to attempt to address this problem. In some cases, we have provided heuristics which work around this difficulty: greycite will provide metadata for PDFs hosted by CEUR-WS; however, we achieve this by mining metadata from the HTML files which link to the PDF.

A significant number of websites do not provide any specific metadata that we were able to discern; interesting and surprising cases include most of the W3C standards, websites for both the International and Extended Semantic Web Conferences, and the ORCID webpages. We have a significant number

 $^{2}$  http://ogp.me

<sup>&</sup>lt;sup>3</sup> Including on the OGP website!

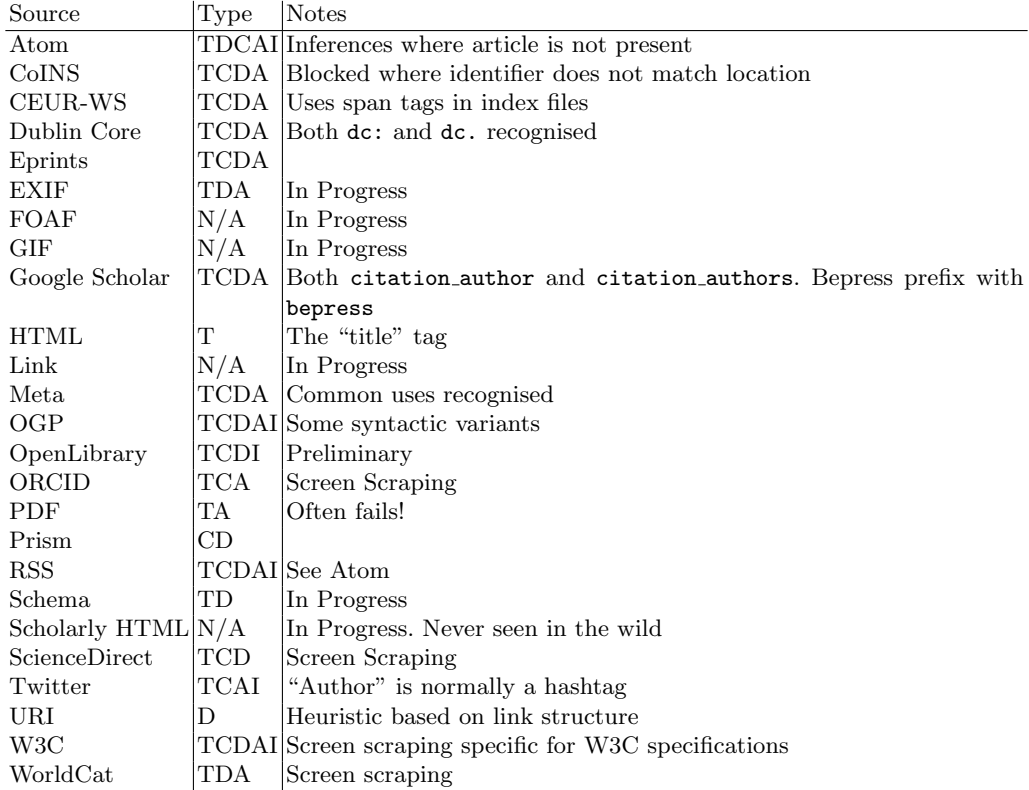

Table 1. Twenty-Five Sources of Metadata: type indicates the metadata extractable (Type, Date,Container,Author,Identifier).In progress indicates that we believe more metadata is present. Screen Scraping means heuristics based on HTML structure.

of special purpose extraction plugins; for instance, from a desire to reference W3C specifications, we have created a single site plugin which uses a highly ad hoc screen-scraping technique. Taken together, of the 4000 URI that have been submitted, Greycite can extract the main four pieces of metadata (TCDA) from 62% of URIs.

#### 5 On how the web could describe itself

While Greycite can extract metadata from many different sources, it does require some support from the content. Unfortunately, for many content management systems whether this metadata is available or not is dependent on the local setup; for instance, with WordPress, the presence or absence of many sources of metadata is theme dependent; the exception to this is data from the RSS/Atom feeds although even here, the feeds themselves can be disabled at the theme  $level<sup>4</sup>$ , or through author choice<sup>5</sup>.

We have therefore created a plugin for WordPress to address this need; while the solution is, of course, specific to WordPress, the use cases that we address are considerably more general. This plugin, kblog-metadata, currently adds metadata in three formats: Google Scholar, OGP and CoINS. The latter is used by and has been tested with Zotero and similar bibliographic tools, which is the main reason for its inclusion. Facebook provide an explicit tool for testing OGP, while Google Scholar do not. By default, kblog-metadata requires no configuration and uses knowledge directly from the WordPress container, which provides suitable values for the five pieces of metadata we require (see Section 4).

While the author can check that their metadata is appearing correctly, through the use of greycite, this requires them to use a secondary website. Alternatively, they can link to their article using kcite, which will then generate a reference on the basis of the metadata; however, this requires creating new content, to check old. Following our three steps doctrine, we wished to make the metadata more useful for the authors. We have, therefore, added "Widget" support, which displays citation information for each page (or a website as a whole) using the same metadata resolution techniques; this display both eases the task of checking the metadata, as well as incentivising the author to do so. The widget also provides a BibTeX download of the citation. As well as being useful for authors and readers, this has an additional utility: the BibTeX actually comes from greycite, on the basis of its metadata extraction. When anything (including robots) access this BibTeX, Greycite is invoked, and hence becomes aware of the new article.

Although for simple use, the default WordPress data suffices, there are several uses cases where it does not. Therefore, kblog-metadata provides authors with the ability to set the metadata independently on an individual post basis. This fulfils a number of use cases. The most common of these is for multiple-author posts; WordPress multiple author support is built around editing rights, rather

 $\frac{4}{4}$  This would generally be considered to be a broken theme

<sup>5</sup> This would generally be considered to be a broken author

than authorship. Hence all authors must have WordPress logins which they otherwise may neither want or need. Kblog-metadata allows setting authorship lists independently of login rights. Secondly, authors may also wish to provide an alternative container title. Combined, these two facilities enable WordPress to operate as an "preprints" server. For example, http://www.russet.org.uk/ blog/2054 resolves to the full text of our paper[9], which uses both facilities so that the citation appears with three authors, and "Sepublica 2012" as the container title.

Since, kblog-metadata was released, WordPress also supports "Guest authors" through the co-authors-plus plugin – which likewise dissociates login rights from authorship; this provides a much nicer graphical environment for defining co-authors than kblog-metadata, but comes with an overhead that authors must be created individually. Kblog-metadata will use metadata from this plugin if it is installed.

Finally, we have added support for the use of shortcodes to define authorship. This is very useful when content is being generated outside of the Word-Press environment; for example, on http://bio-ontologies.knowledgeblog. org, most of the content is generated from Word documents. During publication, we markup the author names with shortcodes — [author]Phillip Lord [/author]; this markup passes unmolested through Word's HTML conversion and is then interpreted by WordPress. This prevents cut-and-paste errors that would occur if authors had to be added manually — a significant issue for science where most articles have many authors. This website also modifies the container title to distinguish between different years.

## 6 Identifying by Proxy

One significant issue with kcite as a referencing engine is the requirement for a primary identifier for every item<sup>6</sup>. Most scientific literature, and any article posted on the web is likely to have an identifier that kcite can use. However, this causes problems for two specific types of resource. First, many smaller conferences and workshops do not publish their literature in a web capable form; in many cases papers on the web are available as PDF or Postscript only. And even when web hosted, sites may not add bibliographic metadata. Kblog-metadata provides a partial solution to these problems: authors can host their articles, and alter the metadata accordingly as described in Section 5. However, this fails for work by other authors, whose work cannot be posted without permission. A similar problem exists for books; while these generally do have a standard identifier (ISBN) we have not been able to find a publicly available mechanism to automate the transformation from ISCN to structured bibliographic metadata.

Greycite provides a mechanism to address this difficulty. There are a number of catalogues available for both scientific literature and books; these often

 $6\,$  kcite does allow addition of all citation metadata within an inline shortcode, although this is intended as a fallback

have a primary URI which can be used as a reference identifier. Greycite currently supports several sites of this form: WorldCat (http://worldcat.org) provides URIs for books (as well as other forms of media such as CDs and DVDs), Mendeley which references journal articles and OpenLibrary (http: //www.openlibrary.org) which also provides URIs for books. In these cases, references will appear correctly when used in Kcite, showing the source of metadata which could, in principle, be used to track the original resource.

## 7 Metadata for Preservation

One recurrent issue with author-led publishing is the difficulties associated with digital preservation; custom and practice means that it is considerably harder for author-led publications to ensure that work is preserved than third-party publications; systems such as CLOCKKS or LOCKKS are often just not accessible to smaller-scale author-led publication.

To address this need, we have integrated greycite with public archiving efforts, such as the Internet Archive, the UK Web Archive and WebCite. As well as scanning URIs for metadata, greycite periodically checks these archive sites, to see if they are available as archives. We use this metadata in a number of ways.

First, archive sites are available directly from Greycite through a REST API. Kblog-metadata provides an "archived" widget where it publicly displays this information; this provides a third-party stamp that the article has actually been available from the time stated, as well as an ad hoc enforcement of nonrepudiability. If an author changes their own content, the differences with the archived sites will be clear.

If a site disappears, then these links to the archives will also disappear. Kblog-metadata also allows readers to download BibTeX files for any (or all) articles; this metadata comes directly from Greycite and includes links to all known public archives. Anyone citing an article using this file will therefore have a reference to archival versions.

Of the services we currently check for archival versions, currently only WebCite offers on-demand archiving<sup>7</sup>. Greycite currently submits any archive with four (TCDA) piece of metadata to WebCite for archiving. Additionally, greycite itself stores historical metadata for indeterminate amounts of time, and therefore constitutes a metadata archive.

#### 8 Tracking movement around the web

In addition to the four pieces of bibliographic metadata, greycite collects one other key piece of knowledge; a canonical URI. Currently, this knowledge is not represented in many of the formats we harvest. While, CoINS does provide a field which can be used for this purpose, in practice it is not that useful: CoINS is used

<sup>7</sup> WebCite is asking for funding on the web, which is an unfortunate sign

to embed bibliographic metadata into the web, but the CoINS may not relate to the article in which it is embedded. Open Graph Protocol data also returns an explicit identifier; in this case, this is about the article in question. This means Greycite can store a canonical URI for a particular article, regardless of the URI used to access the article. Again, and perhaps unexpectedly, RSS/Atom feeds are extremely useful; these carry a link and explicitly state whether it is a permalink (i.e. canonical) or not.

The presence of a canonical URI makes it possible to track content as it moves. For instance, it is relatively common for blogs to change their permalink structure; with WordPress, for instance, existing links are maintained through the use of a 301 Redirect response. Greycite could recognise this situation and use the Redirect location as the canonical link; unfortunately HTTP redirects are used for many different purposes, including load balancing. Instead, greycite recognises that the URI used to fetch a request and the stated canonical URI are different and records this fact. For example, greycite records that http://www. russet.org.uk/blog/2012/02/kcite-spreads-its-wings/ changed from being canonical to not sometime between April 2012 and Jan 2013 (actually this happened in June 2012).

Currently, greycite returns the canonical URI with requests for both BibTeX or JSON data; authors of referring documents will therefore will have an recent link. Although, currently not implemented, we plan to add more explicit support for this to our kcite client, so that it will display canonical URIs; again, this supports digital preservation. Articles which refer to URIs which have ceased to be canonical, would be able to display both the URI to which the author original referred and the correct canonical reference.

The ability to track articles as they move also opens up a second possibility. Currently, one main stated advantage of systems like DOIs is the ability to change the location of a record without necessitating a change in identifier. A similar system is also available in the form of PURLs (persistent  $URL<sub>s</sub>$ )<sup>8</sup>. Greycite allocates PURLs for all URIs for which it can extract all the required piece of metadata. Currently, these redirect to the last known canonical URI for a given URI; in effect, this means that PURLs will track URIs for any website that maintains its redirects and metadata for sufficient time for Greycite to discover this.

### 9 Discussion

As we have previously stated[9], our belief is that semantic metadata, if it is to be useful at all, must be useful to all the key players in the publication process; critically, this includes the author. The tools that we have described here obey this doctrine; we seek to aid and reward the authors who use good metadata.

Kcite already follows this principle: if links are inaccurate, then the reference will not format correctly (or at all). As well as errors made during authoring, we

<sup>8</sup> http://purl.oclc.org/

(PWL) have found non-functioning DOIs, as well as one systematic error in DOI presentation which has resulted in a change to CrossRef display guidelines[12]. In addition, correct formatting of the references depends on the metadata being correct. Again, here, we have found DOIs with inaccurate metadata. With the addition of greycite, this functionality has been extended to any URI. Authors are very likely to cite themselves. If they do so, they are now dependent on their own metadata; if the metadata is wrong, then references will be. This provides an incentive for authors to correct metadata for their own purposes, simultaneously making everyone's life better<sup>9</sup>. As well as correcting our own websites, use of greycite has discovered inaccurate metadata in commercial publishing websites.

Greycite is currently unique so suffers from some of the limitations of centralisation; however, effectively, it is just a cache. The metadata that it provides is sourced from the distributed resources that are referenced; it can support multiple installations trivially. Except in the case of ephemeral metadata, none of these would be privileged. The current implementation of greycite also provides an initial answer to our question, is there enough bibliographic metadata on the web to enable citation: a qualified yes. Through the use of existing metadata schemes and some heuristics, we can discover this metadata for many websites. An early analysis suggests that greycite can provide the four key pieces of metadata for around 1% of the web, which consitutes 100s of millions of URIs; the percentage for "interesting" websites is much higher, at over 60%. We currently also lack any statistical analysis on how correct this metadata is; by inspection, the level of correctness within the ∼4000 URIs submitted from 254 independent IP addresses is high, but this result is biased as we have corrected errors iteratively. For random URIs, we lack a gold standard, and most are not in English making inspection hard.

While using metadata to generate references is useful, it is one-step removed. The author is not supported in discovering that their metadata is inaccurate until sometime after it has been published. Kblog-metadata now improves on this process and makes it more immediate; by visualising the metadata on publication, authors can check that it is correct. Likewise, the same metadata is used to generate a BibTeX file which they can use. As an open source tool, it is hard to know how many installations kblog-metadata currently has, although download statistics would suggest 30 or 40, including one journal.

Set against this desire to improve the quality of metadata on the web, greycite has taken a pragmatic approach to the metadata standards it uses. It currently supports many of the different ways of marking up bibliographic metadata. More over, it uses many heuristics, to cope with metadata which is unclean or just broken. This works against the notion of encouraging authors to improve their metadata; however, increasing the utility of the API makes this a compromise well worth making.

We are also addressing the issue of digital preservation; we achieve this in two ways. First, we leverage existing web archives, deep linking through to them where content has already been archived. To achieve this in a simple manner

<sup>&</sup>lt;sup>9</sup> slightly

requires no semantics at all, beyond the URI for a given resource. However, resources may be present at more than one URI, or may change their canonical URI over time. Greycite is now making preliminary use of this metadata to track articles as they move; the current location can be retrieved by a client, or alternatively greycite provides PURLs which will work with any client.

As with our previous work, the level of semantics provided or used by these publication tools is not high; however, by using existing metadata standards, greycite can provide metadata for 100s of millions of URIs including many from websites which are unlikely to care about academic referencing. We have focused on adding value for authors, both when referencing or displaying citations on an article. By adding value for the authors, we help to ensure that they will add value to the metadata. While this approach adds very small amounts of metadata for an individual article, the aggregate total of metadata over all articles is, potentially, vast.

#### References

- 1. Shadbolt, N., Hall, W., Berners-Lee, T.: The semantic web revisited. Intelligent Systems, IEEE 21(3) (2006) 96–101 http://eprints.soton.ac.uk/262614/.
- 2. Shotton, D.: Semantic publishing: the coming revolution in scientific journal publishing. Learned Publishing 22(2) (2009) 85–94 http://delos.zoo.ox.ac.uk/pub/ 2009/publications/Shotton Semantic publishing evaluation.pdf.
- 3. Shotton, D., Portwin, K., Klyne, G., Miles, A.: Adventures in semantic publishing: exemplar semantic enhancements of a research article. PLoS computational biology 5(4) (2009) e1000361 http://dx.doi.org/10.1371/journal.pcbi.1000361.
- 4. Bizer, C., Heath, T., Berners-Lee, T.: Linked data-the story so far. International Journal on Semantic Web and Information Systems (IJSWIS) 5(3) (2009) 1–22 http://eprints.soton.ac.uk/271285/.
- 5. Zhu, Y., Procter, R.: Use of blogs, Twitter and Facebook by PhD Students for Scholarly Communication: A UK study. In: China New Media Communication Association Annual Conference. (2012) https://www.escholar.manchester.ac.uk/ item/?pid=uk-ac-man-scw:187789.
- 6. Lord, P.: Ontogenesis. http://ontogenesis.knowledgeblog.org/ (2012)
- 7. Lord, P., Cockell, S., Swan, D.C., Stevens, R.: Ontogenesis knowledgeblog: Lightweight semantic publishing. http://www.russet.org.uk/blog/1920 (2011)
- 8. Bishop, D.: How to bury your academic writing. http://deevybee.blogspot.com/ 2012/08/how-to-bury-your-academic-writing.html (2012)
- 9. Lord, P., Cockell, S., Stevens, R.: Three steps to heaven. http://www.russet.org. uk/blog/2054 (2012)
- 10. Psyphago, .: Scientists receive 12.6 million dollar grant to format references correctly. http://collectivelyunconscious.wordpress.com/2013/02/27/scientistsreceive-12-6-million-dollar-grant-to-format-references-correctly/ (2013)
- 11. Zelle, R.: Styles. http://citationstyles.org/styles/
- 12. Lord, P.: The evil a space can do. http://www.russet.org.uk/blog/2340 (2013)
- 13. Boettiger, C.: Semantic citations for the notebook and knitr. http: //www.carlboettiger.info/2013/02/22/semantic-citations-for-the-notebookand-knitr.html (2013)
- 14. Bennet, F.: The citeproc-js processor (2009) https://bitbucket.org/fbennett/ citeproc-js.